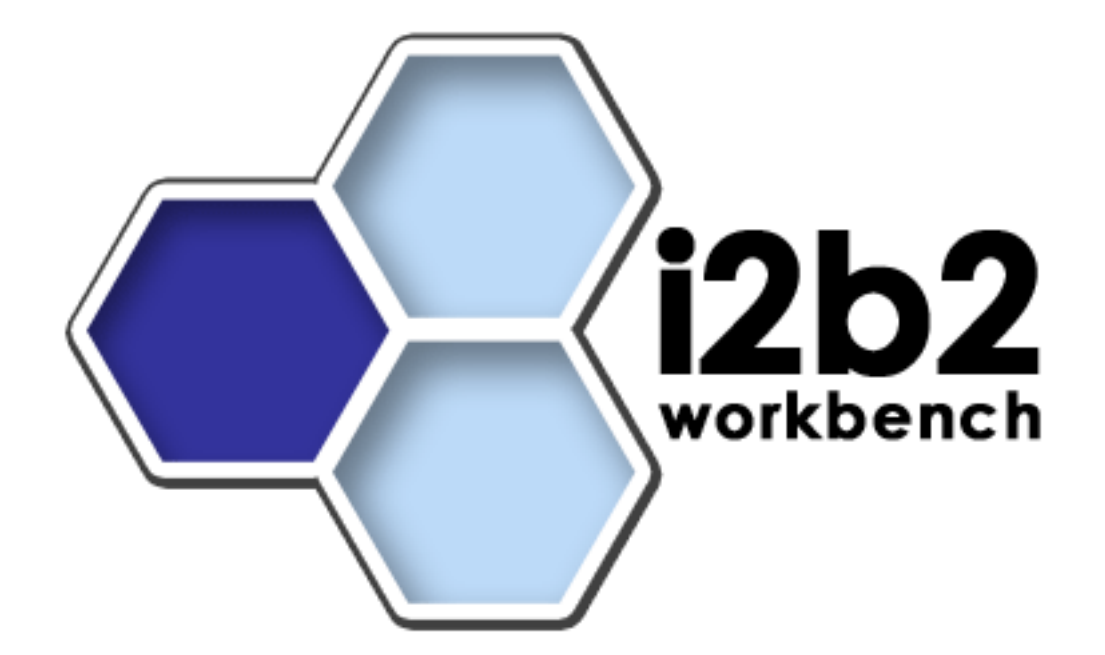

# **i2b2 Hive**

# **Upgrade Guide (Linux)**

**Release 1.3**

**Copyright © 2008 MGH**

## **Table of Contents**

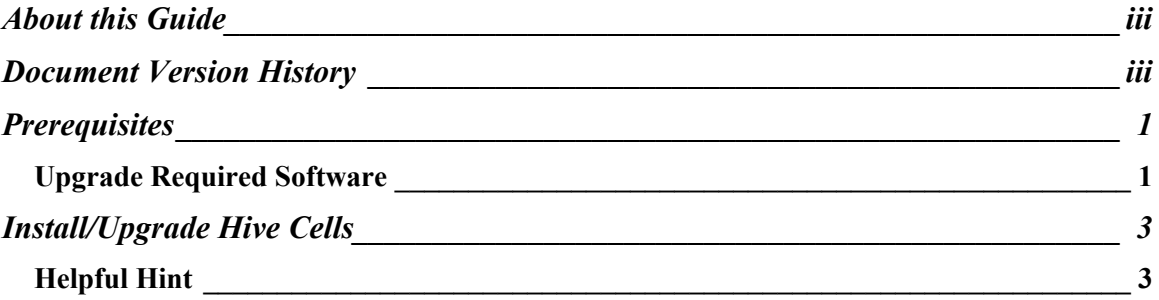

# **About this Guide**

Informatics for Integrating Biology and the Bedside (i2b2) is one of the sponsored initiatives of the NIH Roadmap National Centers for Biomedical Computing ([http://www.bisti.nih.gov/ncbc/\).](http://www.bisti.nih.gov/ncbc/).) One of the goals of i2b2 is to provide clinical investigators broadly with the software tools necessary to collect and manage projectrelated clinical research data in the genomics age as a cohesive entity—a software suite to construct and manage the modern clinical research chart. This guide is intended to assist with the upgrade to and installation of Release 1.3 software.

 $\mathcal{L}_\text{max}$  , and the contribution of the contribution of the contribution of the contribution of the contribution of the contribution of the contribution of the contribution of the contribution of the contribution of t

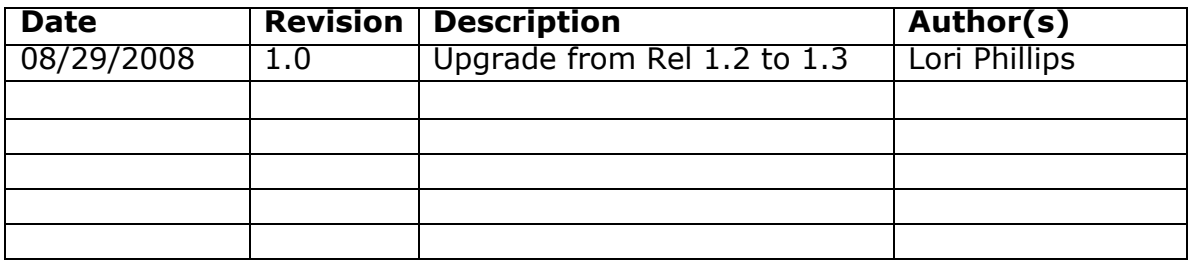

## **Document Version History**

# **1**

### **Prerequisites**

#### *Upgrade Required Software*

#### **a. Upgrade to JBoss 4.2.2 GA**

Download 'jboss-4.2.2.GA.zip', from <http://labs.jboss.com/jbossas/downloads>.

 $\mathcal{L}_\text{max}$  , and the contribution of the contribution of the contribution of the contribution of the contribution of the contribution of the contribution of the contribution of the contribution of the contribution of t

- a)Unzip jboss-4.2.2.GA.zip into a directory of your choice (/opt/jboss-4.2.2.GA or YOUR\_JBOSS\_HOME\_DIR)
- b)Set JBoss JVM to run with 1GB extended memory.
- Edit 'YOUR\_JBOSS\_HOME\_DIR/bin/run.conf' and change the JAVA\_OPTS memory settings to that shown below.  $(-Xms512m, -Xmx1024m)$

```
#
# Specify options to pass to the Java VM.
#
if \lceil "x$JAVA OPTS" = "x" ]; then
   JAVA QPTS = " - Xms512m - Xmx1024m-Dsun.rmi.dgc.client.gcInterval=3600000 
   -Dsun.rmi.dgc.server.gcInterval=3600000"
fi
```
c) If default port 8080 is unavailable (another application is using this port), edit 'YOUR\_JBOSS\_HOME\_DIR/server/default/deploy/jboss-web.deployer/ server.xml' file to reconfigure the non-SSL HTTP/1.1 Connector to another port such as 9090

```
\leq!-Define a non-SSL HTTP/1.1 Connector on port 9090 \rightarrow<Connector port="9090" address="${jboss.bind.address}"
          maxThreads="250" maxHttpHeaderSize="8192"
         emptySessionPath="true" protocol="HTTP/1.1"
          enableLookups="false" redirectPort="8443"
```
 $\mathcal{L}_\mathcal{L} = \mathcal{L}_\mathcal{L} = \mathcal{L}_\mathcal{L}$ 

#### acceptCount="100" connectionTimeout="20000" disableUploadTimeout="true" />  $\leq$ !-Define an AJP 1.3 Connector on port 9009  $\rightarrow$ <Connector port="9009" address="\${jboss.bind.address}" maxThreads="250" maxHttpHeaderSize="8192" protocol="AJP/1.3 emptySessionPath="true" enableLookups="false" redirectPort="8443"/>

 $\mathcal{L}_\text{max}$  , and the contribution of the contribution of the contribution of the contribution of the contribution of the contribution of the contribution of the contribution of the contribution of the contribution of t

d)You may also need to update the run permission of the jboss startup scripts.

'chmod 775 YOUR\_JBOSS\_HOME\_DIR/bin/\*.sh'

 $\mathcal{L}_\mathcal{L} = \mathcal{L}_\mathcal{L} = \mathcal{L}_\mathcal{L}$ 

e)Be sure to update your JBOSS\_HOME environment variable or any links to the JBOSS home directory you set up in step a.

# Example JBOSS\_HOME=/opt/jboss-4.2.2.GA export JBOSS\_HOME

# **2**

## **Install/Upgrade Hive Cells**

The following order is recommended:

- 1. Data Upgrade (required)
- 2. Ontology Cell (ONT) Installation (required)
- 3. Data Repository (CRC) Cell Installation (required)
- 4. Workplace Cell (WORK) Installation (required)
- 5. File Repository Cell (FR) Installation (required)
- 6. Any remaining optional cells

Please refer to the corresponding guide for each item. If you have followed the Prerequisites section in this guide, you may skip the Prerequisite sections for the individual cells. **Installations 2-6 require that the data installation has been performed first.**

**The PM and PFT cells are unchanged from the previous release and do not need to be upgraded or re-installed. Both run on TOMCAT and are unaffected by the JBOSS 4.2.2 upgrade.**

 $\mathcal{L}_\text{max}$  , and the contribution of the contribution of the contribution of the contribution of the contribution of the contribution of the contribution of the contribution of the contribution of the contribution of t

#### *Helpful Hint*

#### **a. Upgrading from a prior installation**

Reinstalling a cell will require you to reconfigure all property files. You may reuse property file content from a prior installation. If the information in these files is accurate, you can save time and effort by cutting and pasting the appropriate file content to your new installation. Some of the files have new, additional content that must be configured, so it is not safe to just copy the file from the previous installation..

 $\mathcal{L}_\mathcal{L} = \mathcal{L}_\mathcal{L} = \mathcal{L}_\mathcal{L}$